, tushu007.com

## <<3ds max 2009

书名:<<3ds max 2009特效实现案例详解>>

- 13 ISBN 9787121083181
- 10 ISBN 7121083183

出版时间:2009-6

页数:465

PDF

更多资源请访问:http://www.tushu007.com

 $,$  tushu007.com

## <<3ds max 2009

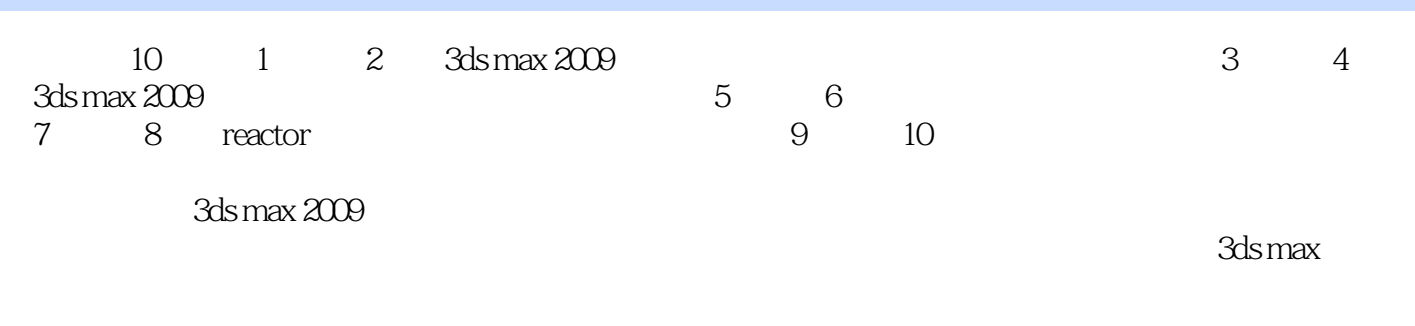

 $500$ 

 $3d$ s max  $200$ 

 $,$  tushu007.com

## $<<$ 3ds max 2009

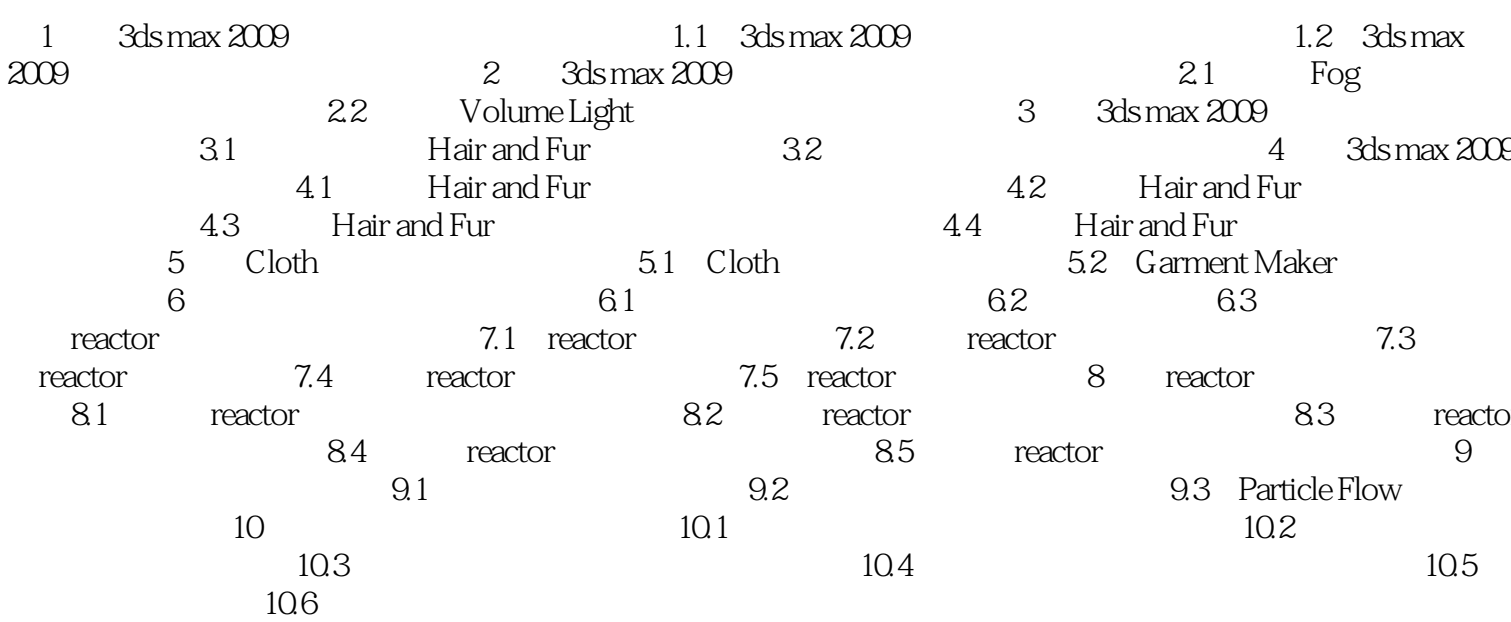

 $>$ 

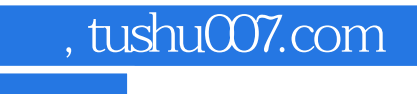

## <<3ds max 2009

本站所提供下载的PDF图书仅提供预览和简介,请支持正版图书。

更多资源请访问:http://www.tushu007.com